Министерство науки и высшего образования Российской Федерации

Федеральное государственное бюджетное образовательное учреждение высшего образования «Комсомольский-на-Амуре государственный университет»

На правах рукописи

Бухаров Максим Максимович

# **Проектирование и разработка программного обеспечения для анализа движения товарно-материальных ценностей в 1C: Управление производственным предприятием**

Направление подготовки 09.04.01 «Информатика и вычислительная техника»

# АВТОРЕФЕРАТ МАГИСТЕРСКОЙ ДИССЕРТАЦИИ

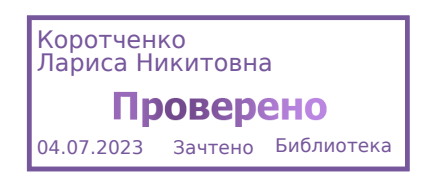

# Работа выполнена в ФГБОУ ВО «Комсомольский-на-Амуре государственный университет»

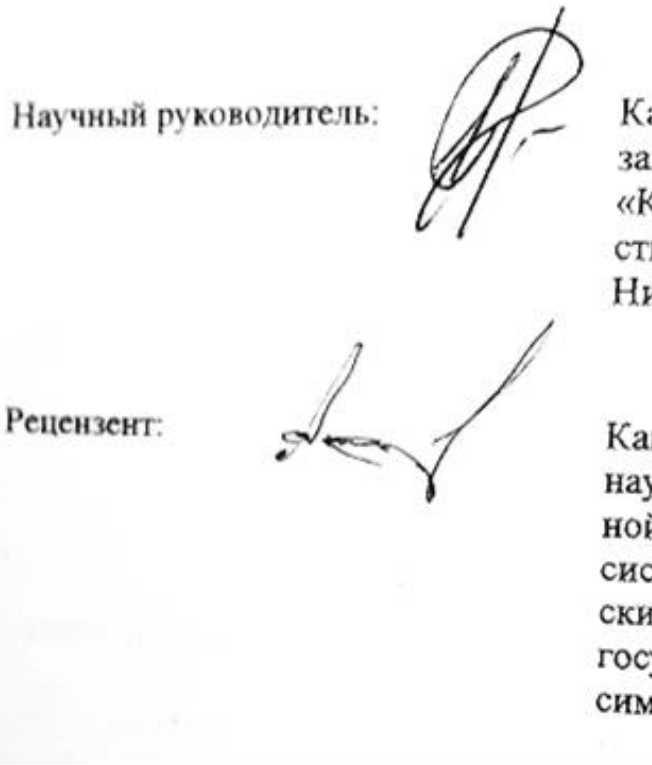

Кандидат технических наук, доцент. зав. кафедрой ПУРИС ФГБОУ ВО «Комсомольский-на-Амуре государственный университет» Петрова Анна Николаевна

Кандидат физико-математических наук, доцент кафедры Информационной безопасности, информационных систем и физики ФГБОУ ВО «Амурский гуманитарно-педагогический государственный университет» Анисимов Антон Николаевич

Защита состоится « 29 » июня 2023 года в 14 часов 00 мин. на заседании государственной экзаменационной комиссии по направлению 09.04.01 «Информатика и вычислительная техника» в Комсомольском-на-Амуре государственном университете по адресу: 681013, г. Комсомольск-на-Амуре, пр. Ленина, 27, ауд. 313/5.

Автореферат разослан « 26 » июня 2023 года.

Секретарь ГЭК Е.В Абрамсон

### **1 ОБЩАЯ ХАРАКТЕРИСТИКА РАБОТЫ**

**Актуальность темы магистерской диссертации заключается в** необходимости решения проблемы отсутствия специализированной конфигурации для программы «1С: Предприятие» на производстве одежды.

**Цель исследования** заключается в устранение несоответствий данных в Корпоративной информационной системе предприятия.

#### **Задачи исследования**:

изучить предметную область.

провести исследования данных о товарно-материальных ценностях и услугах;

настроить сервис обмена данными с актуальной информационной базой данных «1С: Розница»;

разработать модуль для расчета оценки реальности плана материально-товарного снабжения;

предоставление информации в табличном виде о взаимодействии с ТМЦ и услугах, на предприятии и подконтрольным объектам.

**Объект исследования:** разработка программного обеспечения на платформе 1С.

**Предмет исследования:** разработка и изменение типовой конфигурации 1С: Предприятие «Управление производственным предприятием».

**Научная новизна магистерской диссертации** предлагаемых исследований заключается в доработке типовой конфигурации для конкретного предприятия с учетом структуры его КИС.

**Достоверность и обоснованность полученных результатов.**  Достоверность и обоснованность результатов магистерской диссертации достигается путем проведения компьютерного эксперимента.

**Практическая ценность магистерской диссертации** заключается:

в разработке конфигурации используются действительные данные в текущей информационной базе данных;

в сокращении времени, затрачиваемого на обнаружение информации о товарно-материальных ценностях при использовании конфигурации.

**Личный вклад** автора состоит в постановке задачи исследования, построении алгоритмической модели для методики оптимизации запроса 1С.

#### **Основные положения, выносимые на защиту:**

− Алгоритмическая модель процесса оптимизации запроса 1С.

− Программно-инструментальное средство для поддержки процесса оптимизации запроса 1С.

**Апробация результатов работы.** Основные результаты работы докладывались и обсуждались на следующих семинарах и научных конференциях:

− Бухаров М.М. Проектирование программного обеспечения для анализа движения товарно-материальных ценностей в 1C «Управление производственным предприятием» / М.М. Бухаров, А.Н. Петрова // VI Всероссийская научно-техническая конференция молодых учёных Комсомольского-на-Амуре государственного университета, «Молодёжь и наука: актуальные проблемы фундаментальных и прикладных исследований» г. Комсомольск-на-Амуре, 2023;

− Бухаров М.М. Разработка программного обеспечения для анализа движения товарно-материальных ценностей в 1C «Управление производственным предприятием» / М.М. Бухаров, А.Н. Петрова // VI Всероссийская научно-техническая конференция молодых учёных Комсомольского-на-Амуре государственного университета, «Молодёжь и наука: актуальные проблемы фундаментальных и прикладных исследований» г. Комсомольск-на-Амуре, 2023).

**Публикации.** Результаты диссертационного исследования опубликованы в 2 научных работах.

**Структура и объем работы.** Диссертация состоит из введения, трех глав, заключения и списка использованных источников. Объем диссертации

составляет 63 страниц, включая 13 рисунков и 3 таблицы. Список литературы содержит 14 наименований работ отечественных авторов.

# **2 ОСНОВНОЕ СОДЕРЖАНИЕ РАБОТЫ**

**Во введении** обозначены цели и задачи работы, обоснована актуальность, новизна и теоретическая значимость работы, и общая характеристика работы изложена структура работы; определены положения, выносимые на защиту.

**Входе первой главы** был рассмотрен процесс разработки программного обеспечения в целом, потребности на каждом из этапов. Изучены существующие инструменты и подходы к разработке. И Были даны основные определения, связанные с конфигурацией «Управление производственным предприятием». Рассматривается деятельность крупного предприятия по производству одежды, где применимо использование пакета программы «1С: Предприятие 8.3», в различных конфигурациях, в том числе «1С: Розница», «1С: Бухгалтерия» и «1С: Управление производственным предприятием». Разработана стратегия для развития отрасли п роизводств, которая предлагает новые подходы для использования в различных сферах производства. Описаны логики операции перемещения, товаров на предприятии, которое осуществляется между складами, магазинами и административными. Данный вариант реализации позволяет отслеживать результаты проведения инвентаризации товаров на складе и магазинах. Целью проведения инвентаризации товаров являются контроль остатков

**Во второй главе** представлена ER-модель (сущность - связь). Описывается разработка отчетной формы с приведенным набором данных закупок, перемещения и реализации ТМЦ; разработка модуля для графического представления оприходованных и перемещенных ТМЦ.

Модели разработки функций показана на рисунке 1, в таблице 2 описаны компоненты входящих и исходящих данных.

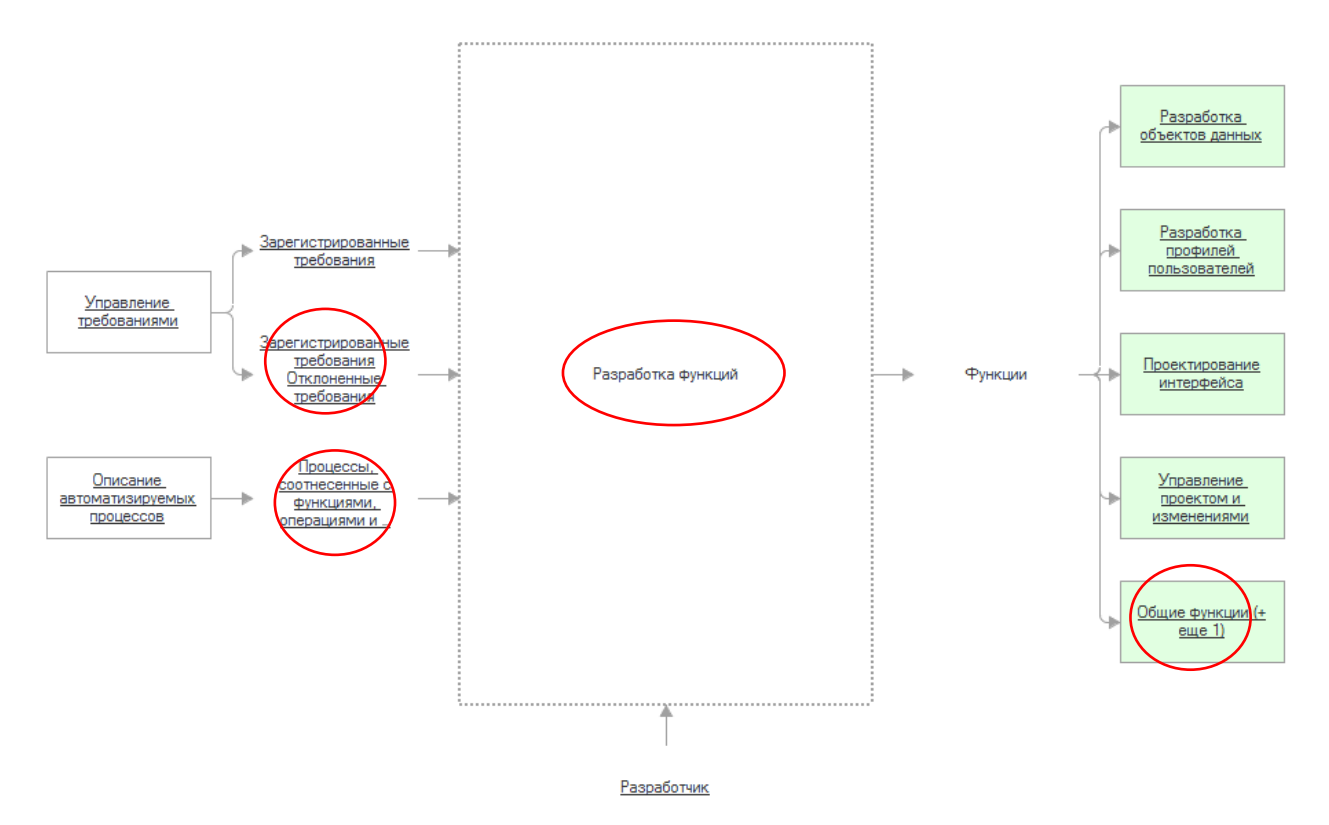

Рисунок 1 -Модель «Разработка функций»

| Вид данных | Функция                               | Данные                                        |  |  |  |  |  |
|------------|---------------------------------------|-----------------------------------------------|--|--|--|--|--|
|            | Соотнесение шагов с операциями        | Процессы,<br>соотнесенные<br>$\mathbf{C}$     |  |  |  |  |  |
|            | функций                               | функциями,<br>операциями                      |  |  |  |  |  |
|            |                                       | исполнителями                                 |  |  |  |  |  |
| Входящие   | Регистрация требований                | Зарегистрированные требования                 |  |  |  |  |  |
|            | Рассмотрение требований               | Зарегистрированные требования                 |  |  |  |  |  |
|            |                                       | Отклоненные требования                        |  |  |  |  |  |
|            |                                       | Выполненные требования                        |  |  |  |  |  |
|            | Разработка объектов данных            | Объекты данных                                |  |  |  |  |  |
|            | Разработка<br>профилей                | Профили<br>пользователей<br>(c <sub>1</sub> ) |  |  |  |  |  |
|            | пользователей                         | наполнением)                                  |  |  |  |  |  |
|            | операций<br>Проектирование            | Операции функций                              |  |  |  |  |  |
|            | функций                               |                                               |  |  |  |  |  |
|            | Планирование<br>технических           | Распланированные тех. проекты                 |  |  |  |  |  |
|            | проектов                              |                                               |  |  |  |  |  |
| Исходящие  | Подготовка<br>справки<br>$\mathbf{c}$ | Подготовленные<br>материалы<br>ДЛЯ            |  |  |  |  |  |
|            | стилей<br>использованием              | справки                                       |  |  |  |  |  |
|            | оформления                            |                                               |  |  |  |  |  |
|            | Выгрузка данных                       | Информация о проекте                          |  |  |  |  |  |
|            | Описание шагов процесса               | Шаги процесса                                 |  |  |  |  |  |
|            | Соотнесение шагов с операциями        | Процессы,<br>соотнесенные<br>$\mathbf{c}$     |  |  |  |  |  |
|            | функций                               | функциями, операциями<br>И                    |  |  |  |  |  |
|            |                                       | исполнителями                                 |  |  |  |  |  |

Таблица 2 – Входящие и исходящие данные модели «Разработка функций»

Связь между ER-диаграммой и шаблонным макетом заключается в том, что шаблонный макет предоставляет более полную информацию для анализа, а результаты этого анализа могут привести к изменению модели процессов. В результате ER-диаграмма используется для создания шаблонного макета.

Разработанный макет позволяет описать текущее состояние и ход производственного процесса. Шаблонный макет по формированию отчета анализа движения представлен на рисунке 2.

|            |                | 0 Значение                              | Показатель             |                                     |                 |                                                    |                               |                                    |                                     |           |                              |
|------------|----------------|-----------------------------------------|------------------------|-------------------------------------|-----------------|----------------------------------------------------|-------------------------------|------------------------------------|-------------------------------------|-----------|------------------------------|
|            |                | $\overline{2}$                          | 3                      | 4                                   | 5               | 6                                                  | 8                             | 9                                  | 10                                  | 11        | 12                           |
| ШапкаЗагол | 4              |                                         |                        | <ЗаголовокОтчета>                   |                 |                                                    |                               |                                    |                                     |           |                              |
|            | $\overline{2}$ |                                         |                        |                                     |                 |                                                    |                               |                                    |                                     |           |                              |
| ШапкаКонт  | 3              | <Контрагент>                            |                        |                                     |                 |                                                    |                               |                                    |                                     |           |                              |
|            | 4              | <doroboo></doroboo>                     |                        |                                     |                 |                                                    |                               |                                    |                                     |           |                              |
| ШапкаНоме  | 5              | По номенклатуре:                        |                        |                                     |                 |                                                    |                               |                                    |                                     |           |                              |
|            | 6              | Номенклатура заказа /<br>характеристика |                        | Заказ                               |                 |                                                    | Размещение                    |                                    |                                     |           |                              |
|            | 7              |                                         |                        | Запланировано                       |                 | Получено /<br>отменено                             | Осталось<br>получить          |                                    | Поступает в<br>резерв по<br>заказам |           | Поступает на<br>склад        |
|            | 8              |                                         | 2<br>3                 |                                     |                 |                                                    |                               | R                                  | 7                                   |           |                              |
| Строка     | 9              | <ЗначениеГруппировки>                   |                        |                                     | <Запланировано> |                                                    |                               | груженоОтменено> сталосьОтгрузить> |                                     |           | <Заказано> вободный Остаток> |
| Подвал     | 10             |                                         |                        |                                     |                 |                                                    |                               |                                    |                                     |           |                              |
| ШапкаДень  | 11             | По деньгам:                             | <ВалютаВзаиморасчетов> |                                     |                 |                                                    |                               |                                    |                                     |           |                              |
|            | 12             | Заказы                                  |                        | Запланировано                       |                 | Оплачено                                           |                               | Оплатить                           |                                     |           |                              |
|            | 13             |                                         |                        | 2                                   |                 | 3                                                  |                               |                                    |                                     |           |                              |
| СтрокаДень | 14             | <ЗначениеГруппировки>                   |                        |                                     | <Запланировано> |                                                    | <Оплачено><br><ОплатитьВсего> |                                    |                                     |           |                              |
| ПодвалДен  | 15             |                                         |                        |                                     |                 |                                                    |                               |                                    |                                     |           |                              |
| ШапкаКаче  | 16             | По сертификаци:                         |                        |                                     |                 |                                                    |                               |                                    |                                     |           |                              |
|            | 17             | Номенклатура заказа / серия             |                        | Внутренняя сертификация             |                 |                                                    | Внешняя сертификация          |                                    |                                     |           |                              |
|            | 18             |                                         |                        | Требуется                           |                 | Состояние                                          |                               | Требуется                          |                                     | Состояние |                              |
|            | 19             |                                         |                        |                                     |                 | ٩                                                  |                               |                                    | c.                                  |           |                              |
| СтрокаКаче | 20             | <ЗначениеГруппировки>                   |                        | ребуетсяВнутренняя>                 |                 | <Внутренняя>                                       |                               | ГребуетсяВнешняя>                  |                                     | <Внешняя> |                              |
| ПодвалКач  | 21             |                                         |                        |                                     |                 |                                                    |                               |                                    |                                     |           |                              |
|            | 22             |                                         |                        | <СостоянияСертификацииНоменклатуры> |                 |                                                    |                               |                                    |                                     |           |                              |
| ШапкаМате  | 23             | По материалам в переработку:            |                        |                                     |                 |                                                    |                               |                                    |                                     |           |                              |
|            | 24             | Материал / характеристика               |                        | Запланировано                       |                 | Отгружено /<br>отменено                            |                               | Осталось<br>отгрузить              |                                     |           |                              |
|            | 25             |                                         |                        | 2                                   |                 | 3                                                  |                               |                                    |                                     |           |                              |
| СтрокаМате | 26             | <ЗначениеГруппировки>                   |                        |                                     |                 | <Запланировано> груженоОтменено> сталосьОтгрузить> |                               |                                    |                                     |           |                              |

Рисунок 2 - Шаблонный макет построения отчета «Анализ движения»

В третьей главе описаны функции, в модифицированной конфигурации.

Функция в Сохранить Запросы ВФайл (Запрашивать Сохранение - Ложь, ЗапрошиватьИмяФайла = Ложь).

«ЗапрашиватьСохранение» -Параметры: признак необходимости предупреждения перед сохранением, «ЗапрошиватьИмяФайла» - признак необходимости запроса имени файла.

Возвращаемое значение: булевые значения истина или ложь.

Функция при успешном сохранении возвращается значение Истина, при отмене сохранения – Ложь. Также если запрос не был изменён, запись в файл не производится и возвращается Истина. Если параметр «ЗапрашиватьСохранение» равен Истина, то перед сохранением выводится окно вопроса «Сохранить текущие запросы?» с кнопками «Да», «Нет» и «Отмена». Если параметр «ЗапрошиватьИмяФайла» равен Истина, то вызывается стандартный Windowsдиалог сохранения файла, чтобы пользователь сам указал его расположение и имя

Описаны процедуры запускаемые при запуске конфигурации.

Ниже представлены процедуры основного окна.

Процедура вЗадать ТекстЗапроса (Текст).

Параметры: Текст – устанавливаемый текст запроса.

Процедура устанавливает текст запроса в текстовом поле, то есть делает его видимым.

### Процедура Сохранить Как().

Процедура-обработчик нажатия кнопки командной панели «Сохранить как», вызывающая функцию вСохранить Запросы ВФайл() с параметрами ЗапрашиватьСохранение = Ложь и ЗапрошиватьИмяФайла = Истина. То есть этот обработчик сохраняет файл с предварительным выбором места сохранения и имени файла.

Описана настройка обмена данными.

При использовании инструмента «Конвертация данных» для создания обменов различными конфигурациями, необходимо ланными между придерживаться следующих рекомендаций по синхронизации классификаторов.

2. Данные классификаторов объектного типа (например, страны мира, ОКЕИ и т.п.) должны сопоставляться по уникальным идентификаторам ссылок, а в случае, если сопоставление по уникальным идентификаторам ссылок не дало положительного результата, то сопоставление должно продолжаться по полям поиска (режим автоматического сопоставления). Для этого требуется:

1. В правиле конвертации объекта (ПКО) классификатора установить признаки:

«Искать объект приемника по внутреннему идентификатору  $1.1.$ объекта источника».

 $1.2.$ «Продолжить поиск по полям поиска, если по идентификатору объект приемник не найден».

 $2^{1}$ Указать правила конвертации свойств (ПКС), которые используются в качестве полей поиска. Например, «БИК» для классификатора банков.

 $\mathcal{E}$ При необходимости определить код обработчика ПКО «Поля поиска» в случае сложного сценария идентификации объектов.

Обновление списков при интерактивных действиях пользователя.

 $\mathbf{1}$ . Обновление содержимого динамических списков при выполнении пользователем стандартных команд по изменению элементов этого списка (Записать, Провести, Пометить на удаление и т.п.) и при добавлении новых элементов. Но в ряде нижеперечисленных случаев такое обновление следует предусмотреть явно в прикладном коде.

 $2_{\cdot}$ Команды, которые изменяют объекты и размещаются в форме списка, должны заботиться об обновлении списка объектов после своего выполнения. Например, после изменения одного объекта рекомендуется вызывать метод «Оповестить ОбИзменении», как в листинге 3.

#### Листинг 3 – Метод «Оповестить об изменении»

```
&НаКлиенте
Процедура Обработка Команды (Параметр Команды,
ПараметрыВыполненияКоманды)
ОбъектСсылка = ПараметрКоманды;
 // Меняем объект
 \frac{1}{2}...
Оповестить ОбИзменении (Объект Ссылка);
КонецПроцедуры
```
Приведены выражения с вычисляемыми полями, один из использованных приведен в листинге 1.

#### Листинг 1 - Вычисляемые поля с выражениями

```
//КоличествоЕдНачальный Остаток
ВЫБОР КОГЛА «ЕлиницыКоличестваВОтчете = 0 ТОГЛА
    КоличествоНачальныйОстаток
ИНАЧЕ ВЫБОР КОГДА «ЕдиницыКоличестваВОтчете = 1 ТОГДА
     КоличествоНачальный Остаток*Затрата. Единица Хранения Остатков. Коэ
ффициент
ИНАЧЕ
     КоличествоНачальныйОстаток*Затрата. ЕдиницаХраненияОстатков. Коэ
ффициент/Затрата. Единица Для Отчетов. Коэффициент
KOHEII
```
Макет оформления представляет собой табличный документ, содержащий ряд именованных областей, из которых построитель отчета и сводная таблица берут информацию о форматировании соответствующих участков отчета или таблицы. Полный перечень областей макета оформления находится в документации к 1С: Предприятию. На рисунке 6 показан пример макета оформления отчета. На рисунке 13 показан пример макета оформления отчета «Анализа заказа на производство».

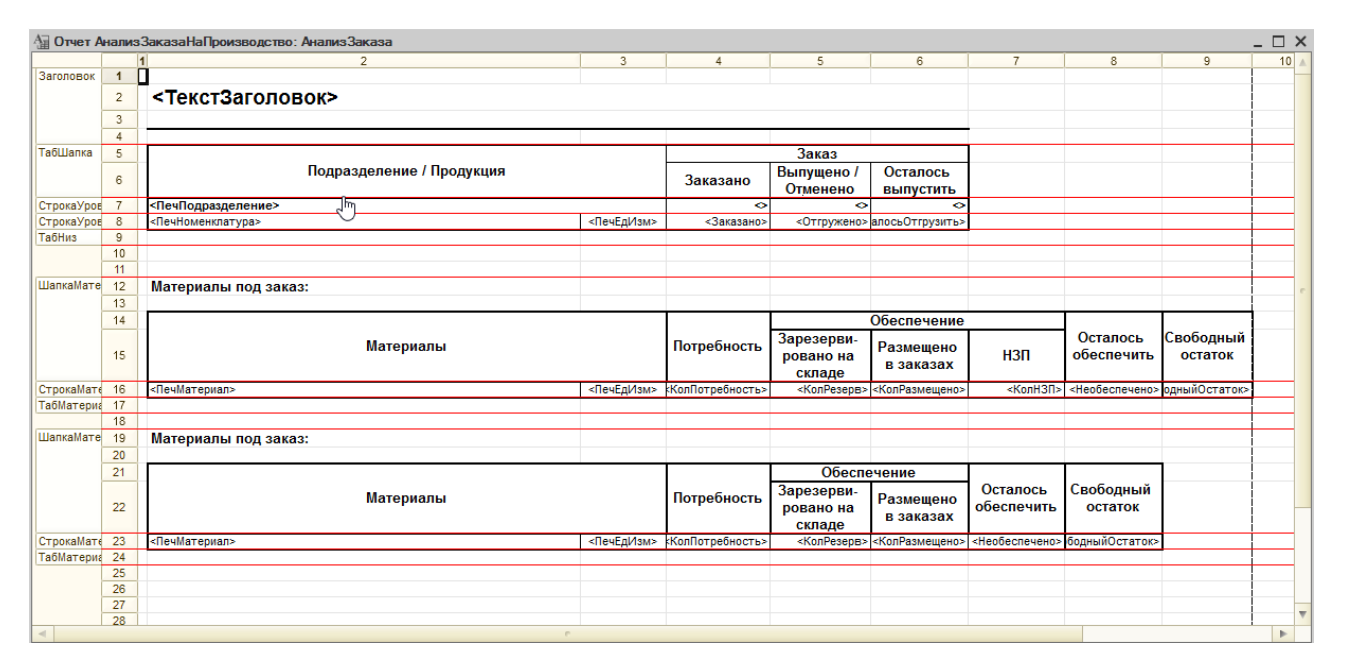

Рисунок 3 - Макет отчета «Анализа заказа на производство»

В заключении сформулированы основные результаты и ВЫВОДЫ магистерской диссертационной работы.

В приложении приведен исходный код программы.

## **ЗАКЛЮЧЕНИЕ**

По построенной диаграмме следует внести изменения в текущую типовую конфигурацию, добавить элементы, сопутствующие интуитивно-понятному интерфейсу для пользователей, с помощью сервиса обмена данными с «1С Розница» синхронизировать внесенные данные с изменой конфигурацией. Характеристика представляет собой проведение исследования данных, которые

использует предприятие, включая текущую и последующую информацию. степень выполнения плана на производство продукции и влияние его на объем производства. Основное назначение ПО является: предоставление информации в табличном виде о взаимодействии с ТМЦ и услугах, на предприятии и подконтрольным объектам; проведение исследования данных о товарноматериальных ценностях и услугах.

В ходе выполнения работы была подготовлена пояснительная записка, включающая в себя: теоретическое описание, руководство программиста, руководство пользователя и исходный код обработки 1С.

Подсистема 1С создана на встроенном языке программирования 1С в среде конфигуратора платформы 1С. Даная подсистема выполняется в среде предприятия 1С. При тестировании программного обеспечения не было выявлено ошибок.

### **Основные публикации по теме диссертации**

1. Бухаров М.М. Разработка программного обеспечения для анализа движения товарно-материальных ценностей в 1C «Управление производственным предприятием» / М.М. Бухаров // VI Всероссийская научнотехническая конференция молодых учёных Комсомольского-на-Амуре государственного университета, «Молодёжь и наука: актуальные проблемы фундаментальных и прикладных исследований» г. Комсомольск-на-Амуре, 2023 г.

2. Бухаров М.М. Проектирование программного обеспечения для анализа движения товарно-материальных ценностей в 1C «Управление производственным предприятием» / М.М. Бухаров // VI Всероссийская научнотехническая конференция молодых учёных Комсомольского-на-Амуре государственного университета, «Молодёжь и наука: актуальные проблемы фундаментальных и прикладных исследований» г. Комсомольск-на-Амуре, 2023 г.